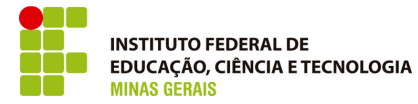

Ministério da Educação Secretaria de Educação Profissional e Tecnológica Instituto Federal de Educação, Ciência e Tecnologia de Minas Gerais

# **PROJETO PEDAGÓGICO DO CURSO EDITOR DE PROJETO VISUAL GRÁFICO**

Belo Horizonte 10 de junho de 2013

# **Sumário**

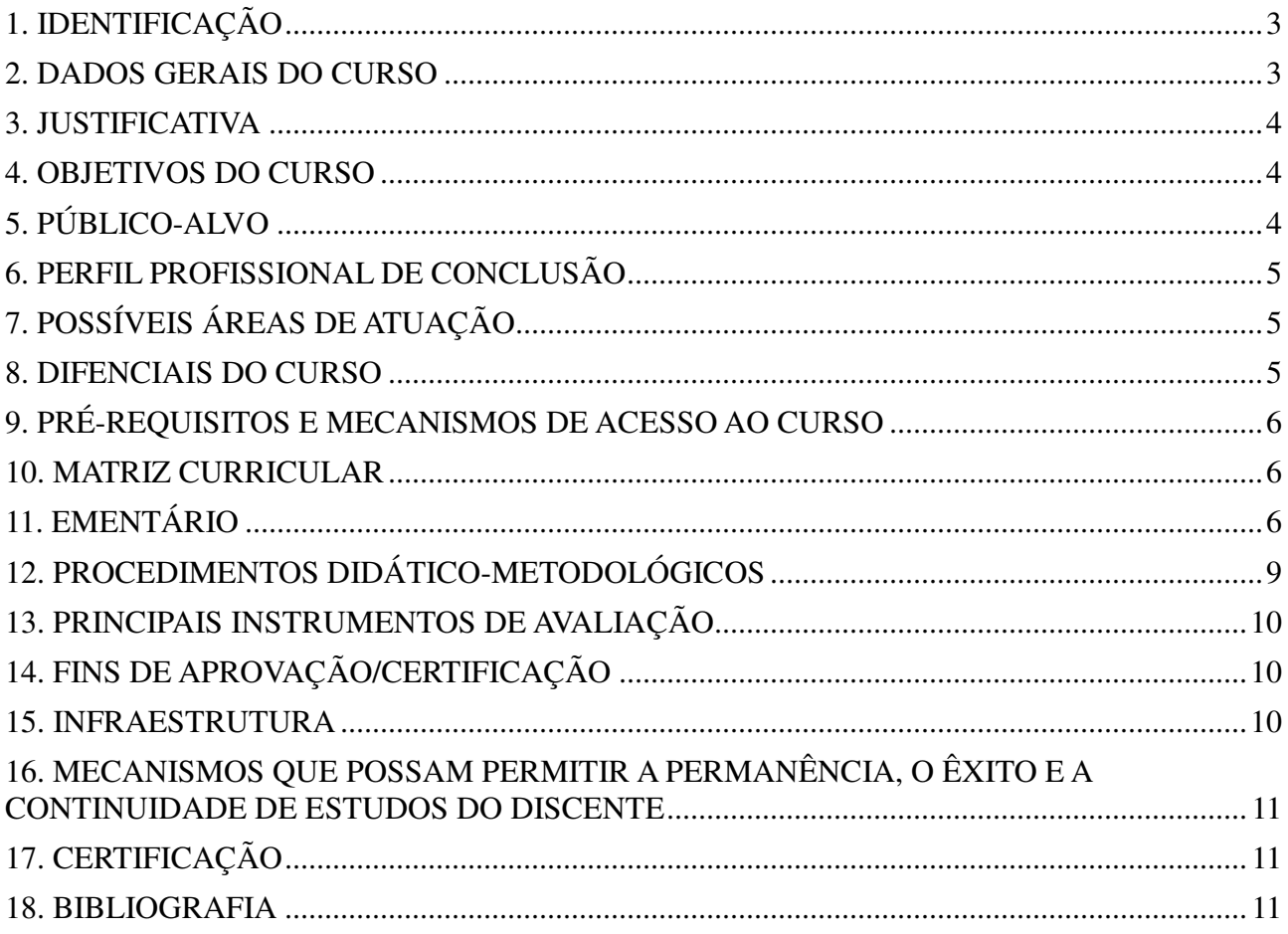

### **PROJETO PEDAGÓGICO EDITOR DE PROJETO VISUAL GRÁFICO**

# 1. IDENTIFICAÇÃO

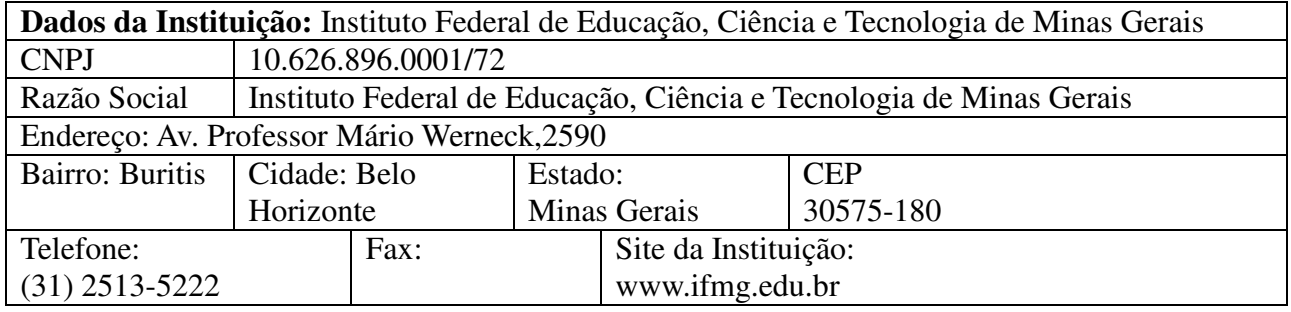

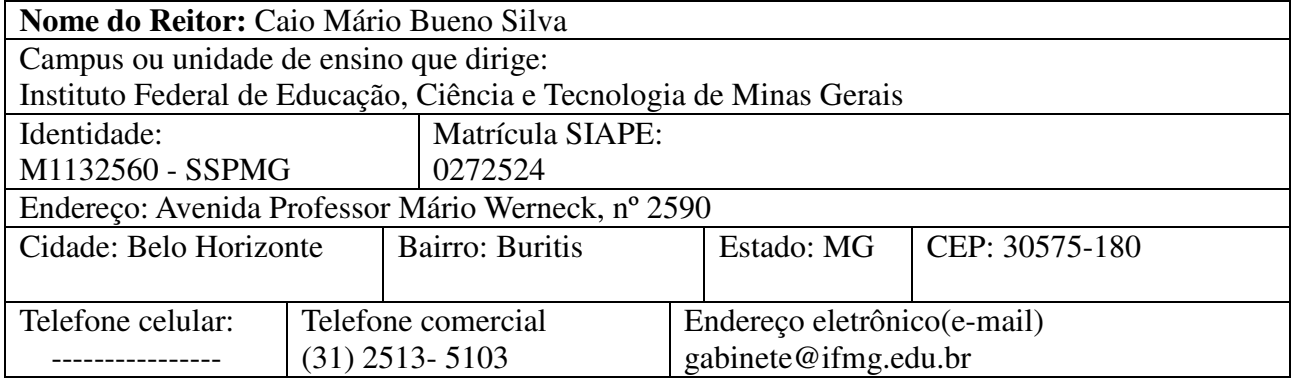

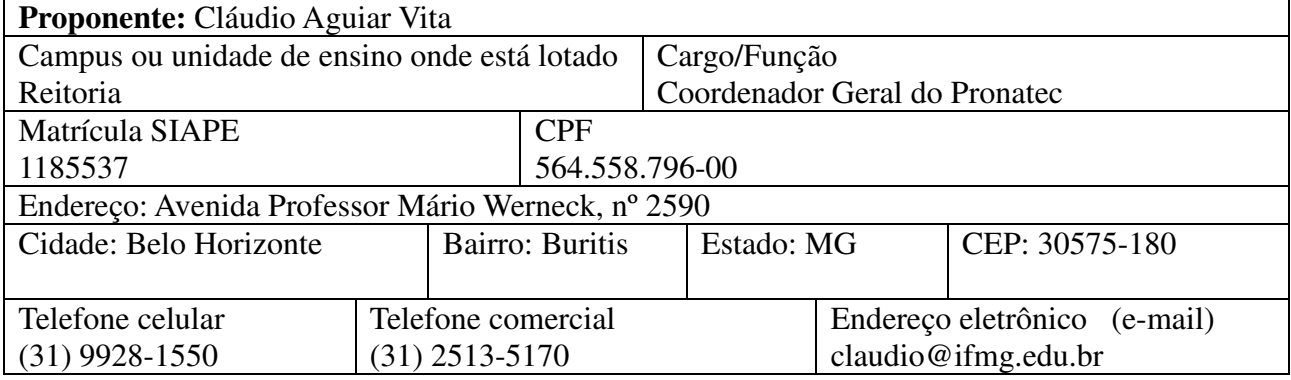

### 2. DADOS GERAIS DO CURSO

**Nome do curso:** Curso de formação inicial e continuada em EDITOR DE PROJETO VISUAL GRÁFICO

**Eixo tecnológico:** Produção Cultural e Design

**Carga horária:** 180 horas

**Escolaridade mínima:** Ensino Médio Completo

**Classificação:** ( X ) Formação inicial ( X ) Formação continuada

**Número de vagas por turma:** 20 a 40 alunos (de acordo com a demanda)

**Frequência da oferta do curso:** de acordo com a demanda

**Periodicidade das aulas:** de acordo com o demandante

**Modalidade da oferta :** Presencial

**Turno:** de acordo com o demandante

### 3. JUSTIFICATIVA

O IFMG é uma instituição pública federal que tem como objetivo oferecer educação pública gratuita e de qualidade, buscando o desenvolvimento social, tecnológico e econômico do país e da região.

Visando antender a demanda local e regional é que propomos o curso de Editor de Projeto Visual Gráfico.

### 4. OBJETIVOS DO CURSO

### **Objetivo Geral:**

Implantar e executar o Curso de Editor de Projeto Visual Gráfico, disponibilizando ao mercado de trabalho um profissional adequado à realidade do desenvolvimento tecnológico, e inserido no contexto social e humano, capaz de atuar em um mercado de trabalho globalizado, que seja possuidor de um pensamento sistêmico, mas, aberto, criativo, e intuitivo, capaz de adaptar-se a mudanças sociais e tecnológicas.

### **Objetivos específicos:**

- Desenvolver e finalizar projetos gráficos de livros, jornais, revistas e/ou outras publicações;
- Gerenciar dados:
- Executar e finalizar arquivos de documentação eletrônica para pré-impressão editorial.

# 5. PÚBLICO-ALVO

O curso de Editor de Projeto Visual Gráfico, na modalidade presencial, é destinado a estudantes e/ou trabalhadores que tenham o Ensino Médio Completo.

Respeitada a escolaridade mínima, o curso atenderá prioritariamente:

I - estudantes do ensino médio da rede pública, inclusive da educação de jovens e adultos;

II - trabalhadores, inclusive agricultores familiares, silvicultores, aquicultores, extrativistas e pescadores;

III - beneficiários titulares e dependentes dos programas federais de transferência de renda entre outros que atenderem a critérios especificados no âmbito do Plano Brasil sem Miséria;

- IV pessoas com deficiência;
- V povos indígenas, comunidades quilombolas e outras comunidades tradicionais;

VI - adolescentes e jovens em cumprimento de medidas socioeducativas;

VII - públicos prioritários dos programas do governo federal que se associem à Bolsa-Formação; e

VIII - estudantes que tenham cursado o ensino médio completo em escola da rede pública ou em instituições privadas na condição de bolsista integral.

Observações:

1ª) Consideram-se trabalhadores os empregados, trabalhadores domésticos, trabalhadores não remunerados, trabalhadores por conta-própria, trabalhadores na construção para o próprio uso ou para o próprio consumo, de acordo com classificação do Instituto Brasileiro de Geografia e Estatística (IBGE), independentemente de exercerem ou não ocupação remunerada, ou de estarem ou não ocupados.

2ª) Os beneficiários (público-alvo) citados acima caracterizam-se como prioritários, mas não exclusivos, podendo as vagas que permanecerem disponíveis serem ocupadas por outros públicos.

3ª) As pessoas com deficiência terão direito a atendimento preferencial em relação as demais.

## 6. PERFIL PROFISSIONAL DE CONCLUSÃO

O profissional formado no curso de Editor de Projeto Visual Gráfico será capaz de desenvolver projetos gráficos, utilizando padrões compatíveis com o mercado de trabalho. Terá competências para:

- Reconhecer-se como profissional da tecnologia da informação, considerando possibilidades e requisitos de atuação no mundo corporativo, e mantendo atitude ética e sustentável que promova condições de desenvolvimento profissional;
- Entender o conceito e aplicação de projetos gráficos;
- Gerenciar dados:
- Desenvolver arquivos de documentação eletrônica para pré-impressão editorial.

# 7. POSSÍVEIS ÁREAS DE ATUAÇÃO

O mercado de trabalho para o Editor de Projeto Visual Gráfico é amplo. Por ser um curso moderno e atual, muitas empresas estão à procura de profissionais da área para prestar serviços em gráficas, revistas, sites ou jornais.

### 8. DIFENCIAIS DO CURSO

Um diferencial do curso é a proposta didático-metodológica que é centrada na participação de quem aprende, valorizando-se suas experiências e expectativas para o mundo do trabalho, procurando focar o indivíduo como pessoa, observando-se todas as áreas da aprendizagem e individualizando o processo ao máximo, para que todos possam participar.

## 9. PRÉ-REQUISITOS E MECANISMOS DE ACESSO AO CURSO

O curso FIC de Editor de Projeto Visual Gráfico, na modalidade presencial, é destinado a estudantes e/ou trabalhadores que tenham escolaridade mínima, Ensino Médio Completo.

O acesso ao curso será acertado em comum acordo com os demandantes.

### 10. MATRIZ CURRICULAR

A matriz curricular do curso FIC em Editor de Projeto Visual Gráfico, na modalidade presencial, está organizada por componentes curriculares em regime modular, com uma carga horária total de 180 horas.

A hora aula dos cursos é definida como tendo 60 minutos de duração.

Vale salientar que os componentes curriculares que compõem a matriz estão articulados, fundamentados numa perspectiva interdisciplinar e orientados pelo perfil profissional de conclusão, ensejando uma formação técnico-humanística.

O quadro abaixo descreve a matriz curricular do curso e a seguir é apresentado as ementas.

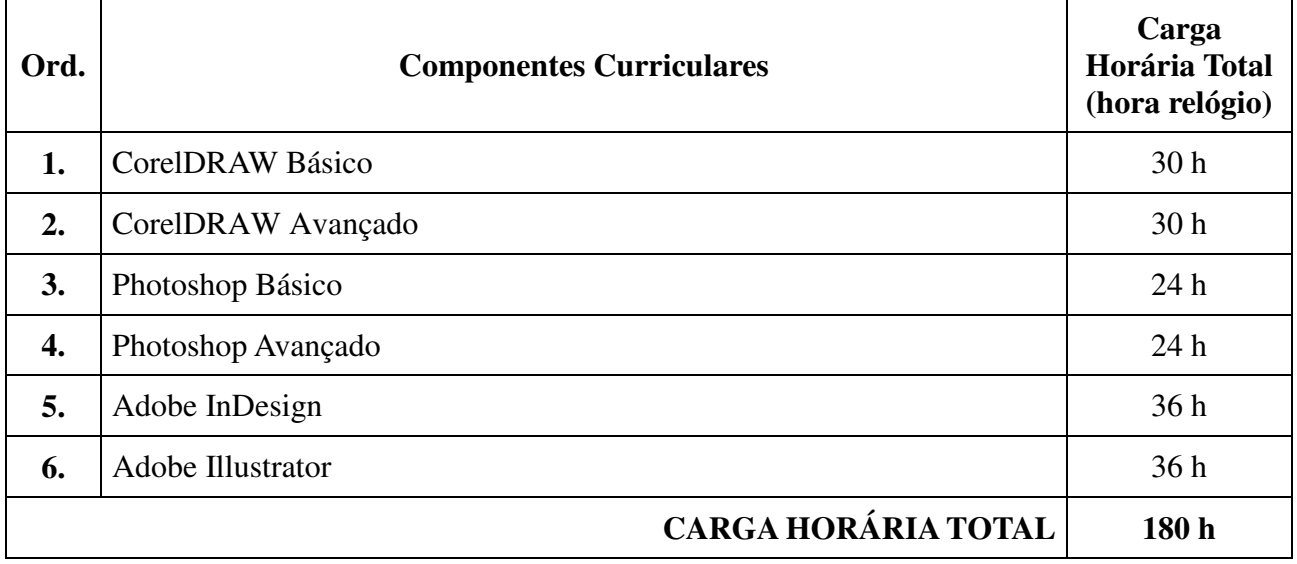

#### 11. EMENTÁRIO

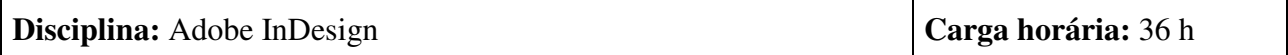

#### **Ementa:**

Desenvolvimento de layout e diagramação de peças gráficas para diversas finalidades; editoração eletrônica de peças gráfica; itens de menus; paletas e ajustes.

#### **Bibliografia:**

ANDRADE, Marcos Serafim de. **ADOBE INDESIGN CS6**. Editora: SENAC SP, 2013.

HORIE, Ricardo Minoru. PEDROZO, Ana Cristina. **COLEÇAO ADOBE INDESIGN CS6 automaçao de tarefas & produtividade.** Coleção: Coleção Adobe InDesign CS6. Editora: BYTES & TYPES EBOOKS, 2009

HORIE, Ricardo Minoru. OLIVEIRA, Ana Cristina Pedrozo. **Crie Projetos Graficos com -** 

### **Photoshop CS6, CorelDRAW X6 E InDesign CS6.** Editora: ERICA, 2012.

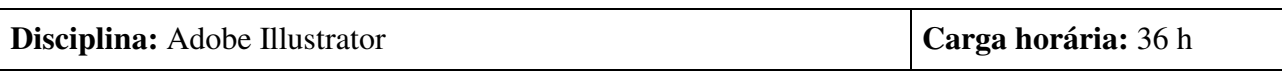

#### **Ementa:**

Aplicabilidade das ferramentas de criação de ilustrações e imagens vetoriais; itens de menus; paletas e opções de ajustes; conceitos de imagem vetorial e ilustração digital; layouts.

#### **Bibliografia:**

ALVES, William Pereira. **ADOBE ILLUSTRATOR CS6- Descobrindo e Conquistando.**  Editora: ERICA, 2012

ANDRADE, Marcos Serafim de. **ADOBE ILLUSTRATOR CS6**. Editora: SENAC SP, 2013.

DEL VECHIO, Gustavo. **DESIGN GRAFICO COM ADOBE ILLUSTRATOR.** Editora: Campus - RJ, 2012.

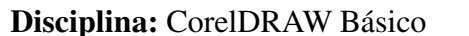

**Carga horária:** 30 h

#### **Ementa:**

Introdução ao CorelDraw. Layout de Páginas e Polígonos. Desenhando formas Irregulares. Criando formas Complexas e Irregulares. Desenhando com a Ferramenta Mídia Artística. Trabalhando com preenchimentos. Trabalhando com Texto e Sombreamento. Transformando Texto em Curvas. Preenchimento e Efeitos Especiais. Importando e Exportando Imagens. Aprendendo a aplicar Efeitos Interessantes. Ferramentas que facilitam o trabalho.

### **Bibliografia:**

HORIE, Ricardo Minoru. OLIVEIRA, Ana Cristina Pedrozo. **Crie Projetos Graficos Com - Photoshop CS6, CorelDRAW X6 E InDesign CS6.** Editora: ERICA, 2012.

PRIMO, Lane. **Estudo Dirigido de CorelDRAW X5 em Português**. Coleção: ESTUDO DIRIGIDO PD. Editora: ERICA, 2010.

PRIMO, Lane. **Estudo Dirigido de CorelDRAW X6 em Português**. Coleção: ESTUDO DIRIGIDO PD. Editora: ERICA, 2012.

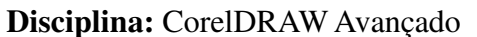

**Carga horária:** 30 h

#### **Ementa:**

Desenhando um Adesivo de Parede. Construíndo Logotipos com Aparência Profissional. Trabalhando com Texto de Maneira Avançada. Customizando Artigo para CD. Criação Visual para Brindes. Elaborando e Imprimindo Cartões de Visita. Desenvolvimento de Embalagens. Boletim de Ofertas. Produzindo um Cardápio. Criando um design corporativo. Confeccionando Ingressos. Criando e Exportando Layout para Web. Vetorização e suas Aplicações. Vetorização de Logotipos e Serigrafia. Fechamento de Arquivos. Revendo conceitos na Criação de um Outdoor.

### **Bibliografia:**

HORIE, Ricardo Minoru. OLIVEIRA, Ana Cristina Pedrozo. **Crie Projetos Graficos Com - Photoshop CS6, CorelDRAW X6 E InDesign CS6.** Editora: ERICA, 2012.

PRIMO, Lane. **Estudo Dirigido de CorelDRAW X5 em Português**. Coleção: ESTUDO DIRIGIDO PD. Editora: ERICA, 2010.

PRIMO, Lane. **Estudo Dirigido de CorelDRAW X6 em Português**. Coleção: ESTUDO DIRIGIDO PD. Editora: ERICA, 2012.

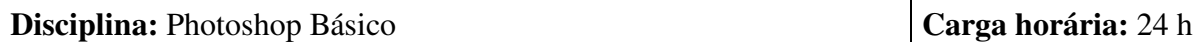

#### **Ementa:**

Montagem, editação e manipulação de imagens no Photoshop. Preparação de arquivos para impressão ou internet, conforme as características do projeto.

### **Bibliografia:**

ADOBE CREATIVE TEAM. Tradutor: FURMANKIEWICZ, Edson. **ADOBE PHOTOSHOP CS6.** Coleção: CLASSROOM IN A BOOK. Editora: BOOKMAN COMPANHIA ED, 2013.

ANDRADE, Marcos Serafim de. **ADOBE PHOTOSHOP CS6.** Editora: SENAC SP , 2013.

HORIE, Ricardo Minoru. OLIVEIRA, Ana Cristina Pedrozo. **Crie Projetos Graficos Com - Photoshop CS6, CorelDRAW X6 E InDesign CS6.** Editora: ERICA, 2012.

**Disciplina:** Photoshop Avançado **Carga horária:** 24 h

#### **Ementa:**

Identidade Corporativa: Papelaria Institucional. Identidade Corporativa: Aplicação de uma logomarca. Tratamento de Imagens e Fotografias. Criando um folder e cartaz. Desenvolvendo a arte para o meio musical. Criando rótulos e embalagens. Aplicação em ambientes. Material para Web. Trabalhando com Alto Contraste e Nitidez. Transformando Dia em Noite.

#### **Bibliografia:**

ADOBE CREATIVE TEAM. Tradutor: FURMANKIEWICZ, Edson. **ADOBE PHOTOSHOP CS6.** Coleção: CLASSROOM IN A BOOK. Editora: BOOKMAN COMPANHIA ED, 2013.

ANDRADE, Marcos Serafim de. **ADOBE PHOTOSHOP CS6.** Editora: SENAC SP , 2013

HORIE, Ricardo Minoru. OLIVEIRA, Ana Cristina Pedrozo. **Crie Projetos Graficos Com - Photoshop CS6, CorelDRAW X6 E InDesign CS6.** Editora: ERICA, 2012.

# 12. PROCEDIMENTOS DIDÁTICO-METODOLÓGICOS

Como metodologia de ensino entende-se o conjunto de ações docentes pelas quais se organizam e desenvolvem as atividades didático-pedagógicas, com vistas a promover o desenvolvimento dos conhecimentos, habilidades e atitudes relacionadas a determinadas bases tecnológicas, científicas e instrumentais.

Tendo-se como foco principal a aprendizagem dos discentes, serão adotados tantos quantos instrumentos e técnicas forem necessários. Neste contexto, encontra-se abaixo uma síntese do conjunto de princípios pedagógicos que podem ser adotados no decorrer do curso:

- Envolver os alunos na avaliação de seu processo educativo visando uma tomada de consciência sobre o que sabem e o que precisam e/ou desejam aprender;
- Propor, negociar, planejar e desenvolver projetos envolvendo os alunos e a equipe docente, visando não apenas simular o ambiente profissional, mas também desenvolver habilidades para trabalho em equipe, onde os resultados dependem do comprometimento e dedicação de todos e os erros são transformados em oportunidades ricas de aprendizagem;
- Contextualizar os conhecimentos, valorizando as experiências dos alunos e seus conhecimentos prévios, sem perder de vista a (re)construção dos saberes;
- Problematizar o conhecimento, sem esquecer de considerar os diferentes ritmos de aprendizagens e a subjetividade do aluno, incentivando-o a pesquisar em diferentes fontes;
- Respeitar a cultura específica dos discentes, referente a seu pertencimento social, étnicoracial, de gênero, etário, religioso e de origem (urbano ou rural);
- Adotar diferentes estratégias didático-metodológicas (seminários, debates, atividades em grupo, atividades individuais, projetos de trabalho, grupos de estudos, estudos dirigidos, atividades práticas e outras) como atividades avaliativas;
- Adotar atitude interdisciplinar e transdisciplinar nas práticas educativas, isto é, assumir que qualquer aprendizado, assim como qualquer atividade, envolve a mobilização de competências e habilidades referidas a mais de uma disciplina, exigindo, assim, trabalho integrado dos professores, uma vez que cada um é responsável pela formação integral do aluno;
- Utilizar recursos tecnológicos adequados ao público envolvido para subsidiar as atividades pedagógicas;
- Adotar técnicas flexíveis de planejamento, prevendo mudanças e rearranjos futuros, em função da melhoria no processo de aprendizagem.

Nota-se uma variedade de técnicas, instrumentos e métodos de ensino a nossa disposição. Esse ecletismo é resultado das diversas teorias pedagógicas adotadas ao longo dos tempos. Diante dessa diversidade, os docentes deverão privilegiar metodologias de ensino que reconheçam o professor como mediador do processo de ensino.

Salienta-se a necessidade dos docentes estarem permanentemente atentos ao comportamento; concentração; atenção; participação e expressões faciais dos alunos, uma vez que estes são excelentes parâmetros do processo educacional.

# 13. PRINCIPAIS INSTRUMENTOS DE AVALIAÇÃO

A avaliação da aprendizagem ultrapassa a perspectiva da mera aplicação de provas e testes para assumir uma prática diagnóstica e processual com ênfase nos aspectos qualitativos. Para tanto, a avaliação deve se centrar tanto no processo como no produto.

Quando realizada durante o processo ela tem por objetivo informar ao professor e ao aluno os avanços, as dificuldades e possibilitar a ambos a reflexão sobre a eficiência do processo educativo, possibilitando os ajustes necessários para o alcance dos melhores resultados. Durante o processo educativo é conveniente que o professor esteja atento à participação efetiva do aluno através da observação da assiduidade, pontualidade, envolvimento nos trabalhos e discussões.

No produto, várias formas de avaliação poderão se somar, tais como trabalhos individuais e/ou em grupo; testes escritos e/ou orais; demonstração de técnicas em laboratório; dramatização; apresentação de trabalhos; portfólios; seminários; resenhas; autoavaliação, entre outros. Todos estes instrumentos são bons indicadores da aquisição de conhecimentos e do desenvolvimento de habilidades e competências. Ressalta-se a importância de se expor e discutir os mesmos com os alunos no início de cada módulo

No desenvolvimento deste curso, a avaliação do desempenho escolar será feita por componente curricular (podendo integrar mais de um componente), considerando aspectos de assiduidade e aproveitamento. Ao final do curso é indispensável a entrega de um portfólio.

A assiduidade diz respeito à frequência diária às aulas teóricas, práticas e aos trabalhos escolares. A mesma será registrada diariamente pelo professor, no Diário de Classe, por meio de chamada ou lista de presença.

O aproveitamento escolar será avaliado através de acompanhamento contínuo e processual do estudante, com vista aos resultados alcançados por ele nas atividades avaliativas.

A avaliação docente será feita, pelos alunos, por meio do preenchimento de formulário próprio ao final de cada módulo e autoavaliação.

# 14. FINS DE APROVAÇÃO/CERTIFICAÇÃO

O aluno será considerado apto a qualificação e certificação desde que tenha aproveitamento mínimo de 60% (sessenta por cento) e frequência maior ou igual a 75% (setenta e cinco por cento).

### 15. INFRAESTRUTURA

As instalações disponíveis para o curso deverão conter sala de aula com carteiras individuais para cada aluno, biblioteca, data show e banheiro masculino e feminino.

A biblioteca deverá estar equipada com o acervo bibliográfico necessário para a formação integral e específica do aluno e contemplando materiais necessários para a prática dos componentes curriculares.

#### **Equipamentos e materiais necessários para o curso:**

O espaço físico de funcionamento do curso será em laboratório de Informática, para as aulas práticas. Sua estrutura deverá contar com equipamentos com no mínimo:

- Computadores individuais para cada aluno, caracterizados pelas seguintes configurações equivalentes ou superiores: Processador AMD Athlon X2;
- Memória RAM de 2 GibiBytes;
- Disco Rígido de 320 GibiBytes;
- Monitor com tela LCD de 17 polegadas;
- Sistemas operacionais Windows 7 e/ou Linux Ubuntu 10.10;
- Projetor multimídia:
- Computador servidor centralizado, com suporte para armazenamento e disponibilização de documentos eletrônicos pelo professor;
- Ponto de acesso à internet utilizando a tecnologia sem fio ou via cabo.

Softwares específicos para o aprendizado de cada disciplina.

# 16. MECANISMOS QUE POSSAM PERMITIR A PERMANÊNCIA, O ÊXITO E A CONTINUIDADE DE ESTUDOS DO DISCENTE

O IFMG, por meio do Programa de Assistência Estudantil, irá conceder, gratuitamente aos alunos: uniforme, material escolar, seguro escolar, auxilio financeiro para transporte e lanche, com a finalidade de melhorar o desempenho acadêmico e minimizar a evasão.

Visando ainda garantir a permanência e o êxito escolar, aos alunos que apresentarem dificuldade de aprendizagem será disponibilizado, pelos professores, apoio pedagógico.

Incentivar-se-á a montagem de grupos de estudos a fim de minimizar as dificuldades individuais encontradas no decorrer do processo de aprendizagem.

Caberá ao professor de cada componente curricular informar, ao serviço pedagógico, a relação de alunos infrequentes. Esses dados contribuirão para que essa equipe trace estratégias preventivas e de reintegração dos ausentes.

Vale ressaltar que durante todo o curso, os alunos serão motivados a prosseguir seus estudos por meio dos demais cursos ofertados pelo IFMG.

### 17. CERTIFICAÇÃO

Após conclusão do curso o estudante receberá o Certificado de Qualificação Profissional em Curso de Formação Inicial e Continuada em Editor de Projeto Visual Gráfico do Eixo Tecnológico: Produção Cultural e Design, Carga Horária: 180 horas.

### 18. BIBLIOGRAFIA

BRASIL. Congresso Nacional. Lei nº 9.394/96, de 20 de dezembro de 1996. **Estabelece as diretrizes e bases da educação nacional**. Diário Oficial da União. Brasília, DF. Seção 01. Número 248, 23 de dezembro de 1996.

**Cursos FIC.** Disponível em: <http://pronatecportal.mec.gov.br/arquivos/guia.pdf>. Acesso em: 4 de setembro de 2013.

FREIRE, Paulo, **Pedagogia da Autonomia:** saberes necessários à prática educativa*.* São Paulo. Ed. Paz e Terra, 1996 (Coleção Leitura).

Pronatec: objetivos e iniciativas. Disponível em:

http://pronatec.mec.gov.br/institucional/objetivos e-iniciativas. Acesso em: de setembro de 2013.

ZABALA, Antonio. **A prática educativa:** como ensinar. Tradução: Ernani F. da F. Rosa. Porto Alegre: Art Méd, 1998.

BRASIL. Congresso Nacional. Lei nº 9.394/96, de 20 de dezembro de 1996. **Estabelece as diretrizes e bases da educação nacional**. Diário Oficial da União. Brasília, DF. Seção 01. Número 248, 23 de dezembro de 1996.